#### . **Automatische Klassifikation in der Praxis**

.

#### Mathias Lösch

Universitätsbibliothek Bielefeld

Mathias Loesch@uni-bielefeld.de

#### Kolloquium Wissensinfrastruktur WS 2011/12 11/11/11

# **Agenda**

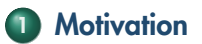

. **Wie funktioniert automatische Sacherschließung?**

. **Praxisbeispiele UB Bielefeld**

. **Zusammenfassung**

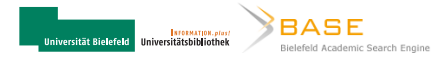

#### . **Motivation**

- . **Wie funktioniert automatische Sacherschließung?**
- . **Praxisbeispiele UB Bielefeld**
- . **Zusammenfassung**

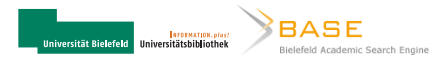

- Starke Zunahme elektronischer Publikationen
- **Beispiel BASE:** Zunahme nachgewiesener Dokumente seit November 2010 um ~7 Mio.

 $\sim$ 19.000 Dokumente pro Tag

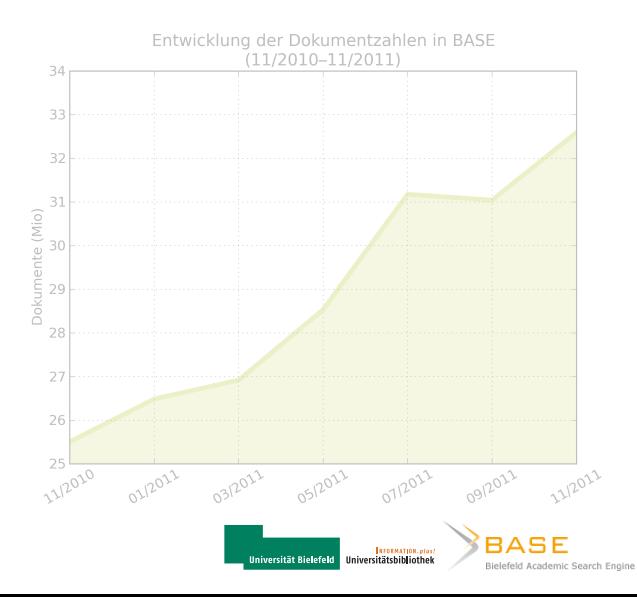

# **Motivation: Information Overload**

- Starke Zunahme elektronischer Publikationen
- Beispiel BASE: Zunahme nachgewiesener Dokumente seit November 2010 um ~7 Mio.

 $\sim$ 19.000 Dokumente pro Tag

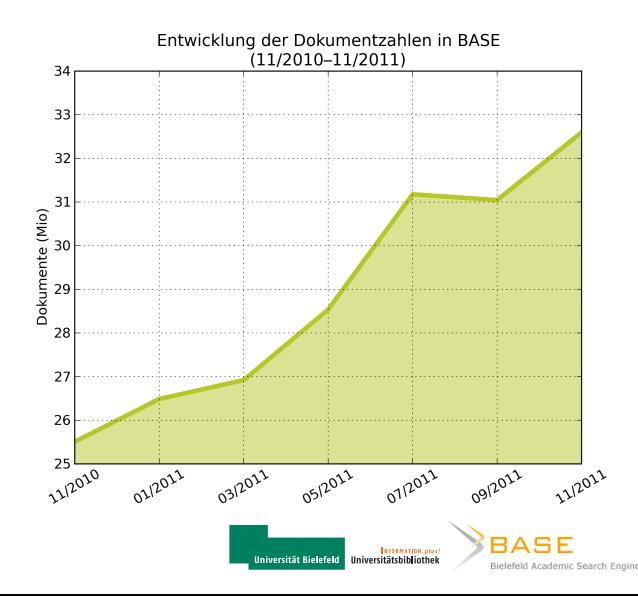

# **Motivation: Information Overload**

- Starke Zunahme elektronischer Publikationen
- Beispiel BASE: Zunahme nachgewiesener Dokumente seit November 2010 um ~7 Mio.

 $\bullet$  ~19.000 Dokumente pro Tag

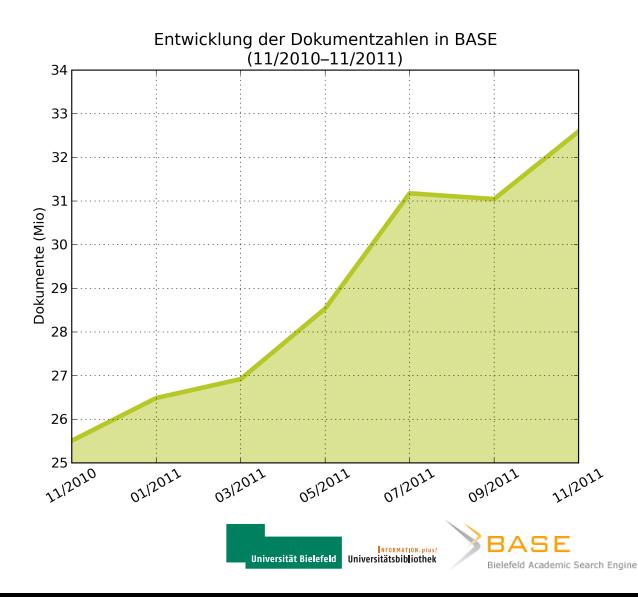

#### **Automatische Sacherschließung im Bibliothekskontext UL Michigan: Topic Models (Hagedorn et al., 2007)**

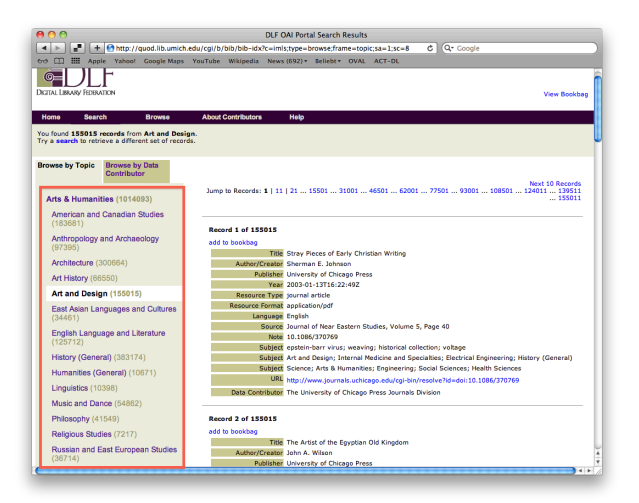

Automatische Zuordnung von Datensätzen zu Themen BASE (Topics)**BIOEMATION.plast Universität Rielefeld Ilniversitätshibliothek** Bielefeld Academic Search Engine

#### **Automatische Sacherschließung im Bibliothekskontext Deutsche Nationalbibliothek: Projekt PETRUS (Schöning-Walter, 2010)**

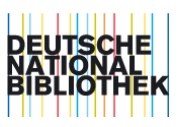

- Automatische Verschlagwortung von Netzpublikationen mit SWD
- Automatische Sachgruppenvergabe (DNB-Sachgruppen) für Netzpublikationen

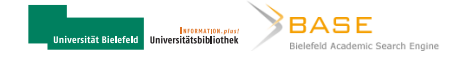

# **Automatische Sacherschließung im Bibliothekskontext**

**UB Bielefeld: DFG-Projekt »Automatische Anreicherung von OAI-Metadaten«**

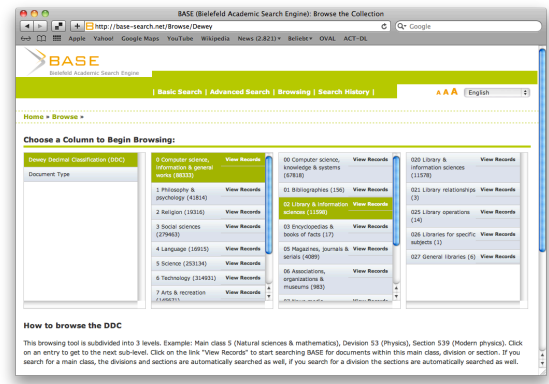

Automatische Klassifikation nach der Dewey Dezimalklassifikation im BASE-Kontext

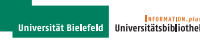

**STORMATION.plus** 

Bielefeld Academic Search Engine

#### . **Motivation**

. **Wie funktioniert automatische Sacherschließung?**

- . **Praxisbeispiele UB Bielefeld**
- . **Zusammenfassung**

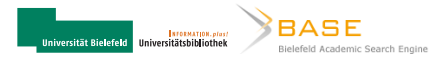

- Die meisten Ansätze der automatisierten Sacherschließung sind heutzutage mit Methoden des maschinellen Lernens realisiert
- Teilbereich der künstlichen Intelligenz (KI)

. experience *E*.A computer program is said to learn from experience *E* with respect to some class of tasks *T* and performance measure *P*, if its performance at tasks in *T*, as measured by *P*, improves with

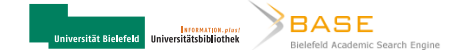

- Die meisten Ansätze der automatisierten Sacherschließung sind heutzutage mit Methoden des maschinellen Lernens realisiert
- Teilbereich der künstlichen Intelligenz (KI)

#### . **Definition nach Mitchell (1997)** .

. experience *E*.A computer program is said to learn from experience *E* with respect to some class of tasks *T* and performance measure *P*, if its performance at tasks in *T*, as measured by *P*, improves with

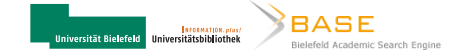

#### **Unüberwachtes Lernen**

#### **Zielkategorien nicht bekannt**

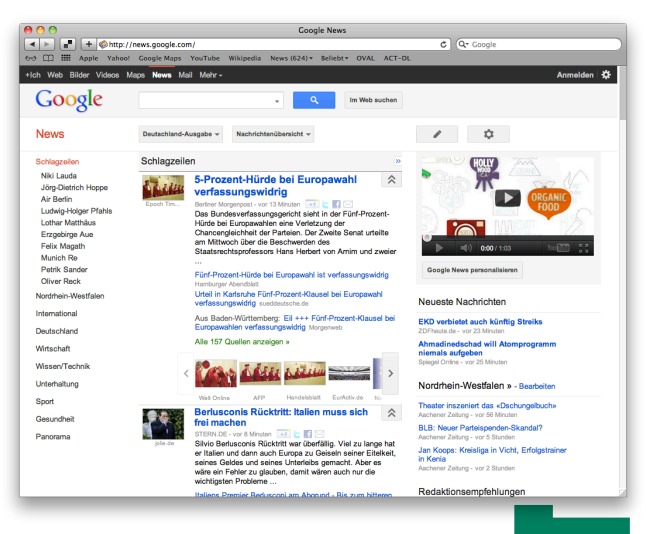

Google News: thematische Gruppierung von Nachrichten

**Universität Rielefeld** 

**INTERNATION AGAIN** Universitätsbibliothek

Bielefeld Academic Search Engine

**RASE** 

#### **Unüberwachtes Lernen**

**Zielkategorien nicht bekannt**

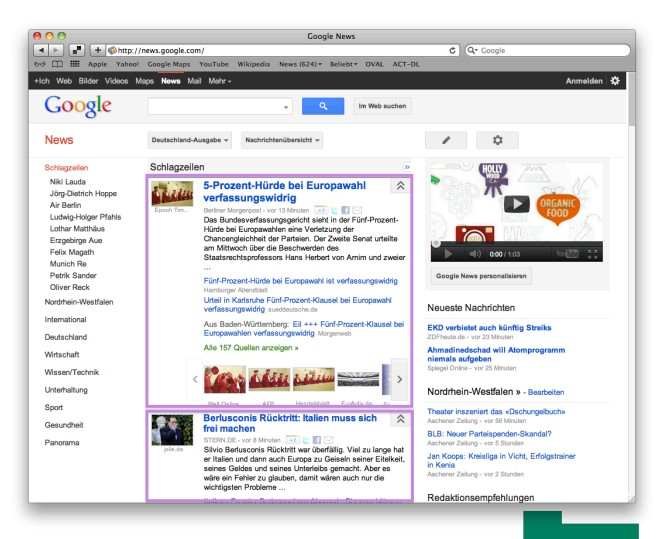

Google News: thematische Gruppierung von Nachrichten

**Universität Rielefeld** 

**INTERNATION AGAIN Ilniversitätshibliothek** 

Bielefeld Academic Search Engine

**RASE** 

# **Unüberwachtes Lernen**

#### **Zielkategorien nicht bekannt**

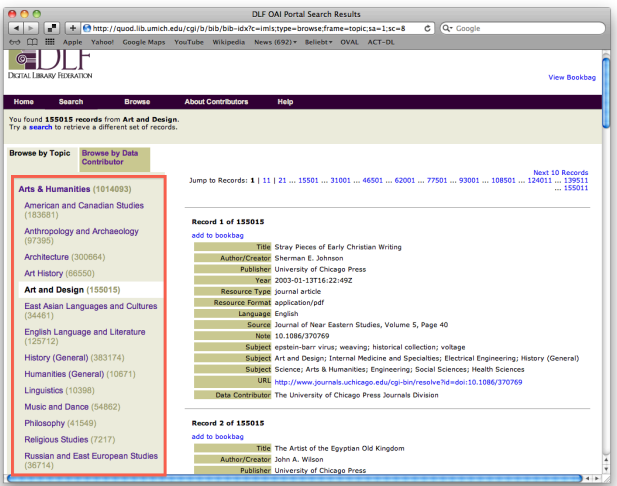

UL Michigan: **Thematische** Gruppierung von Metadaten + anschließendes Labeling

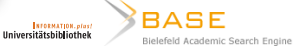

**Universität Bielefeld** 

**Zielkategorien bekannt**

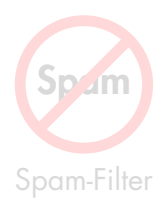

# Klassifikation nach

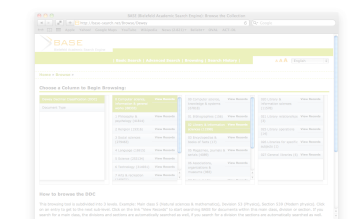

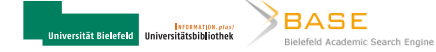

**Zielkategorien bekannt**

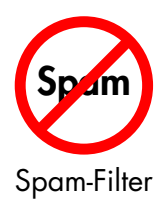

# Klassifikation nach

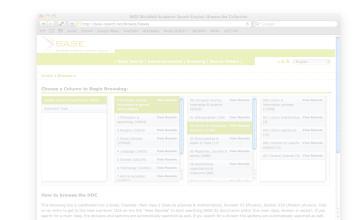

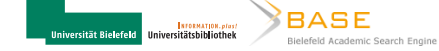

**Zielkategorien bekannt**

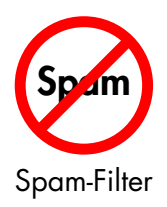

# EUTSOL 46 Klassifikation nach

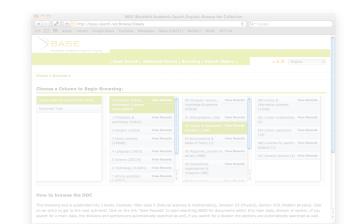

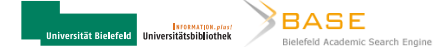

**Zielkategorien bekannt**

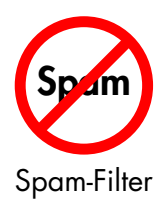

# Klassifikation nach

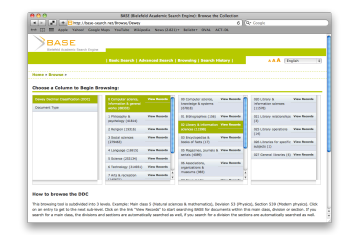

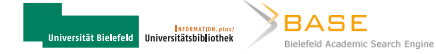

# **Klassifikation nach DDC**

Lernphase

#### Applikationsphase

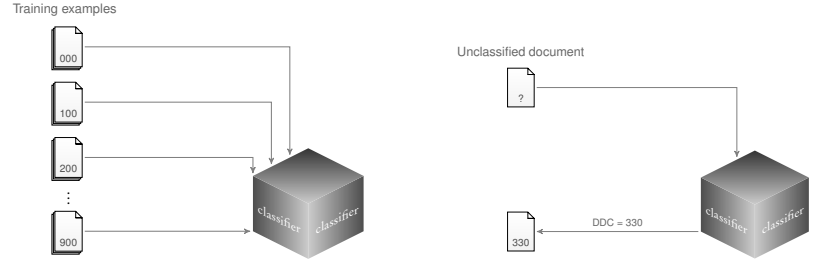

**Task** *T***:** Klassifiziere beliebige Textdokumente nach der DDC

**Experience** *E***:** DDC-klassifizierte Beispieldokumente

**Performance** *P***:** z.B. Anteil der korrekt klassifizierten Dokumente

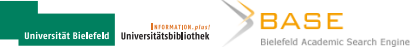

- Konstruktion eines DDC-kategorisierten Textkorpus aus der BASE-Datenbasis
- Metadaten und Volltexte
- Ermittlung von DDC-Nummern über Konkordanzen
- ~100.000 DDC-Kategorisierte Trainingsdokumente

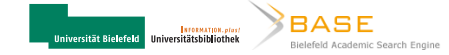

- Konstruktion eines DDC-kategorisierten Textkorpus aus der BASE-Datenbasis
- Metadaten und Volltexte
- Ermittlung von DDC-Nummern über Konkordanzen
- ~100.000 DDC-Kategorisierte Trainingsdokumente

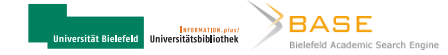

- Konstruktion eines DDC-kategorisierten Textkorpus aus der BASE-Datenbasis
- Metadaten und Volltexte
- Ermittlung von DDC-Nummern über Konkordanzen
- ~100.000 DDC-Kategorisierte Trainingsdokumente

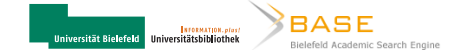

- Konstruktion eines DDC-kategorisierten Textkorpus aus der BASE-Datenbasis
- Metadaten und Volltexte
- Ermittlung von DDC-Nummern über Konkordanzen
- ~100.000 DDC-Kategorisierte Trainingsdokumente

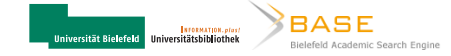

#### . **Motivation**

. **Wie funktioniert automatische Sacherschließung?**

. **Praxisbeispiele UB Bielefeld**

#### . **Zusammenfassung**

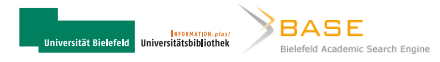

#### **Metadatenanreicherung in BASE OAI-DC-Metadaten**

```
search emgine technology rast stat search. The search engineering<br>integrate external functions of Google Scholar. The search engi<br>technology can replace or amend the search functions of a given
<record>
 <metadata>
    <oai_dc:dc xmlns:xsi="...">
       <dc:title>
         Bielefeld Academic Search Engine (BASE): an end-user oriented
         institutional repository search service
       </dc:title>
       <dc:creator>Pieper, Dirk</dc:creator>
       <dc:creator>Summann, Friedrich</dc:creator>
       <dc:subject>LS. Search engines.</dc:subject>
       <dc:subject>HS. Repositories.</dc:subject>
       <dc:description>
         Purpose: This paper describes the activities of Bielefeld University
         Library in establishing OAI based repository servers and in using OAI
          resources for end-user-oriented search services like BASE (Bielefeld
         Academic Search Engine). Design/methodology/approach: BASE uses the
          search engine technology Fast Data Search. Findings: BASE is able to
          integrate external functions of Google Scholar. The search engine
         repository software. BASE can also be embedded in external repository
          environments. Originality/value: The paper provides an overview over
          the functionalities of BASE and gives insight into the challenges that
         have to be faced when harvesting and integrating resources from multiple
         OAI servers.
       </dc:description>
       <dc:publisher>Emerald</dc:publisher>
       <dc:date>2006</dc:date>
       <dc:type>Journal Article (Print/Paginated)</dc:type>
       <dc:type>PeerReviewed</dc:type>
       <dc:format>application/pdf</dc:format>
       <dc:relation>
         http://conference.ub.uni-bielefeld.de/2006/proceedings/pieper_summann_final_web.pdf
       </dc:relation>
       <dc:identifier>http://eprints.rclis.org/9160/</dc:identifier>
       <dc:language>en</dc:language>
    </oai_dc:dc>
 </metadata>
</record>
```
**Ilniversität Rielefeld** 

**STORMATION**, plast **Ilniversitätshibliothek** 

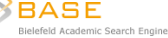

#### **Metadatenanreicherung in BASE OAI-DC-Metadaten**

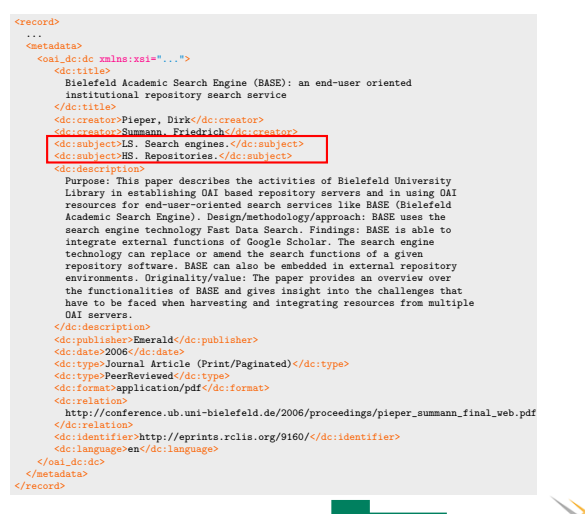

**Ilniversität Rielefeld** 

**STORMATION.plust Ilniversitätshibliothek** 

Bielefeld Academic Search Engine

**OAI-DC-Metadaten**  $\overline{\ }$ 

.

<metadata> <oai\_dc:dc xmlns:xsi="..."> <dc:title> Bielefeld Academic Search Engine (BASE): an end-user orien institutional repository search service </dc:title> <dc:creator>Pieper, Dirk</dc:creator> <dc:creator>Summann, Friedrich</dc:creator> <dc:subject>LS. Search engines.</dc:subject> <dc:subject>HS. Repositories.</dc:subject>

<dc:description>

search engine technology rast Data Search. Findings: BASE<br>integrate external functions of Google Scholar. The search<br>technology can replace or amend the search functions of a Purpose: This paper describes the activities of Bielefeld Library in establishing OAI based repository servers and i resources for end-user-oriented search services like BASE Academic Search Engine). Design/methodology/approach: BASE search engine technology Fast Data Search. Findings: BASE technology can replace or amend the search functions of a repository software. BASE can also be embedded in external environments. Originality/value: The paper provides an ove the functionalities of BASE and gives insight into the cha have to be faced when harvesting and integrating resources OAI servers.

</dc:description>

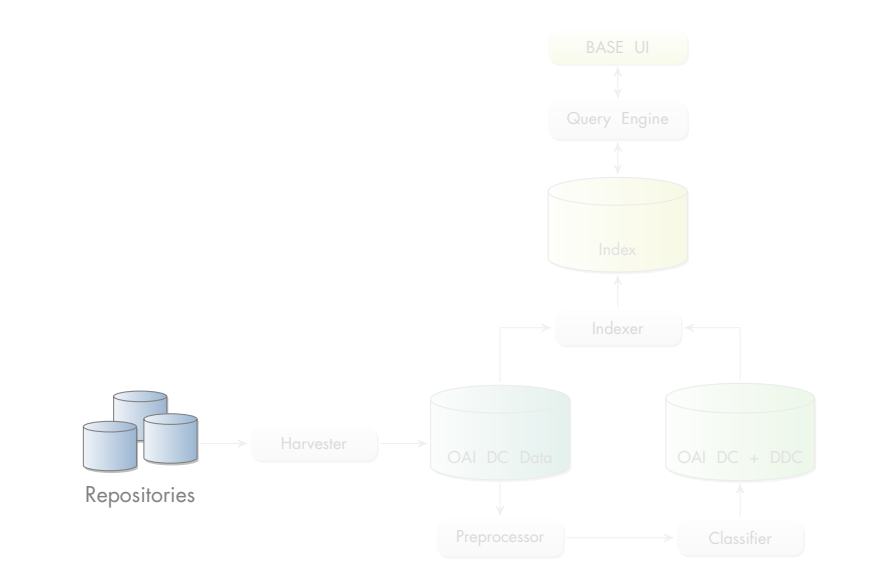

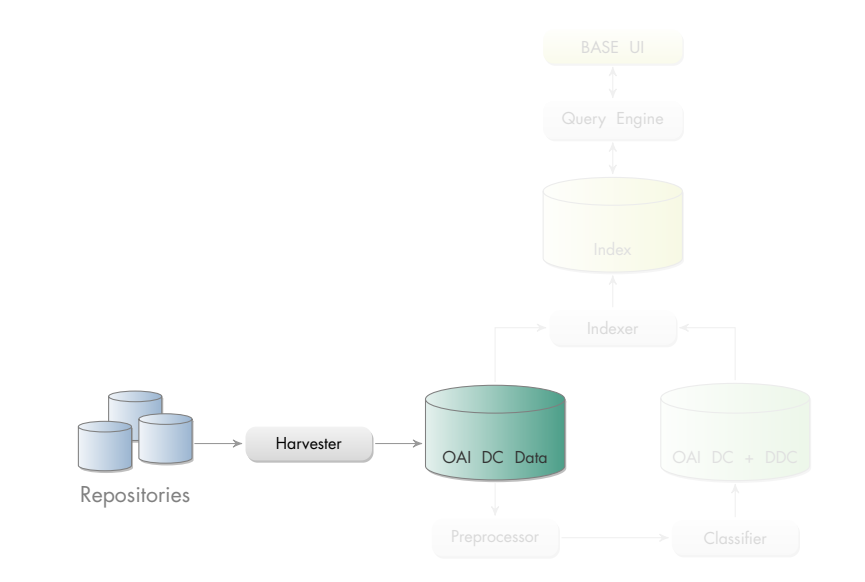

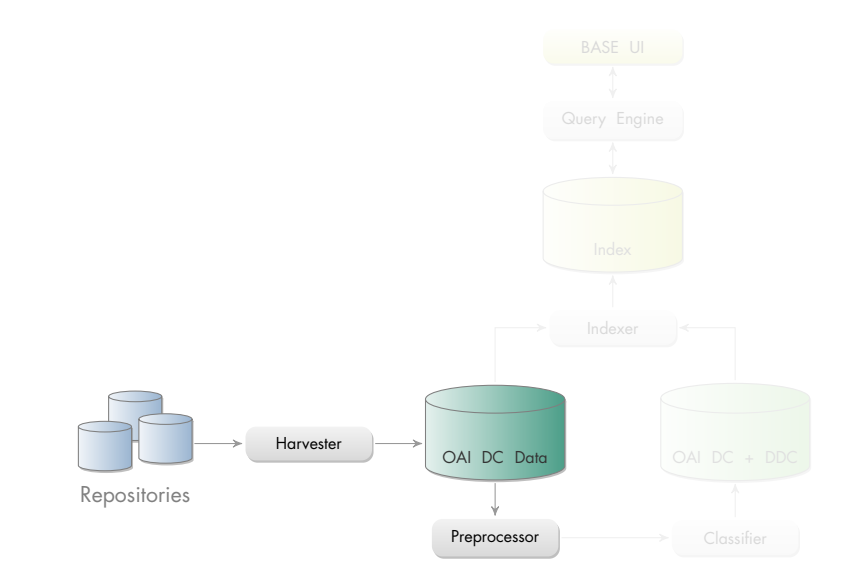

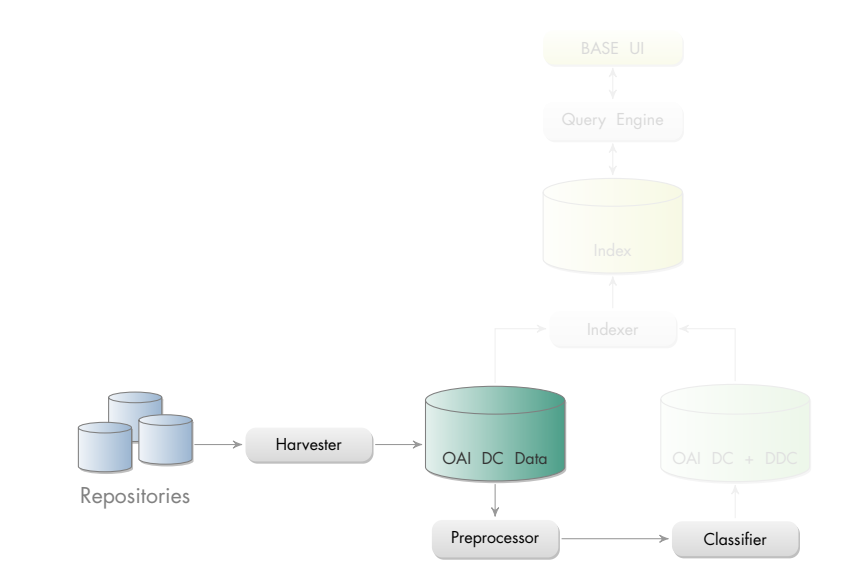

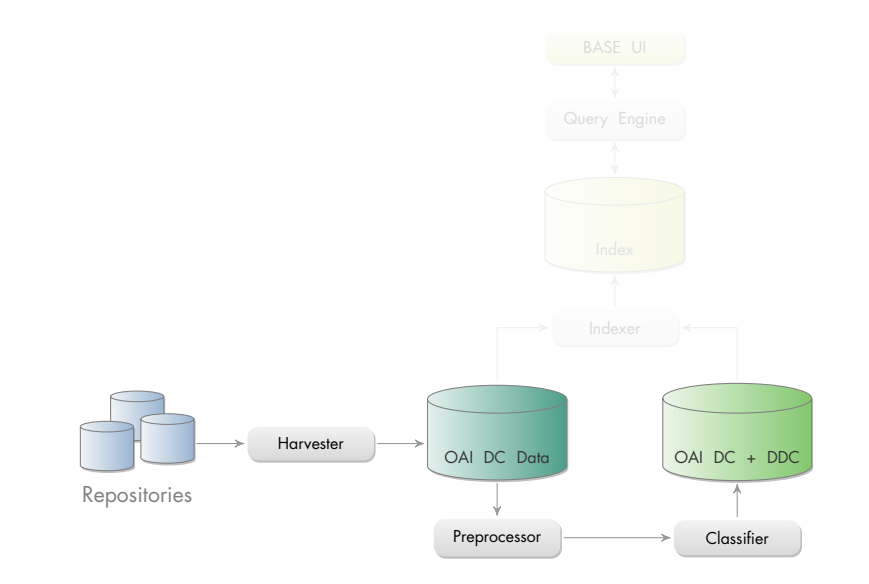

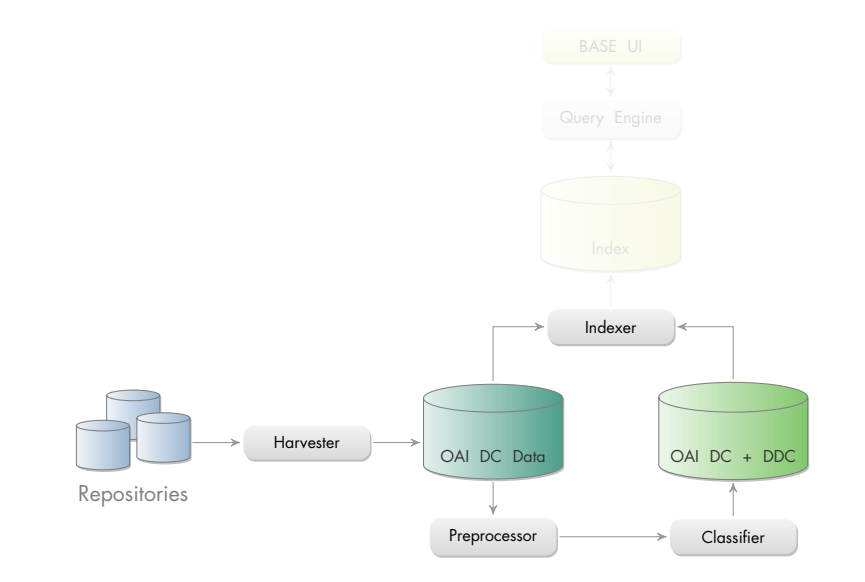

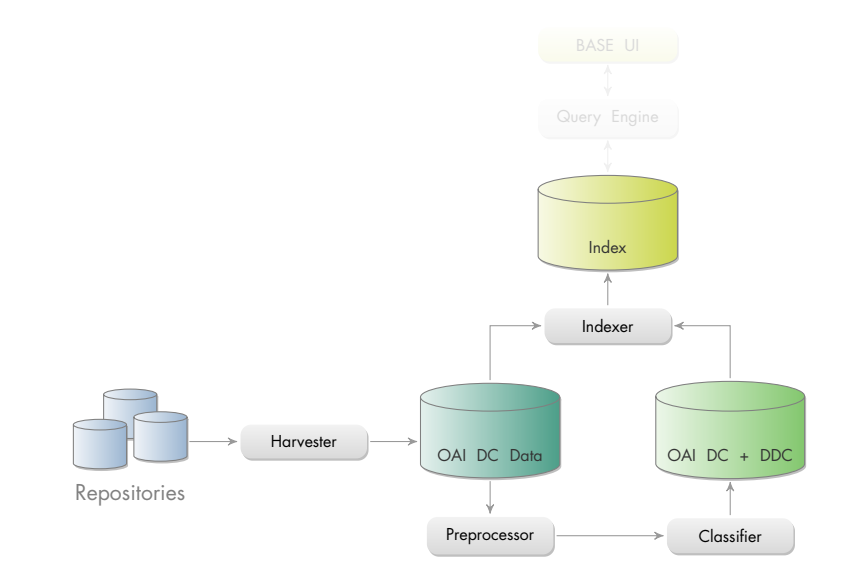

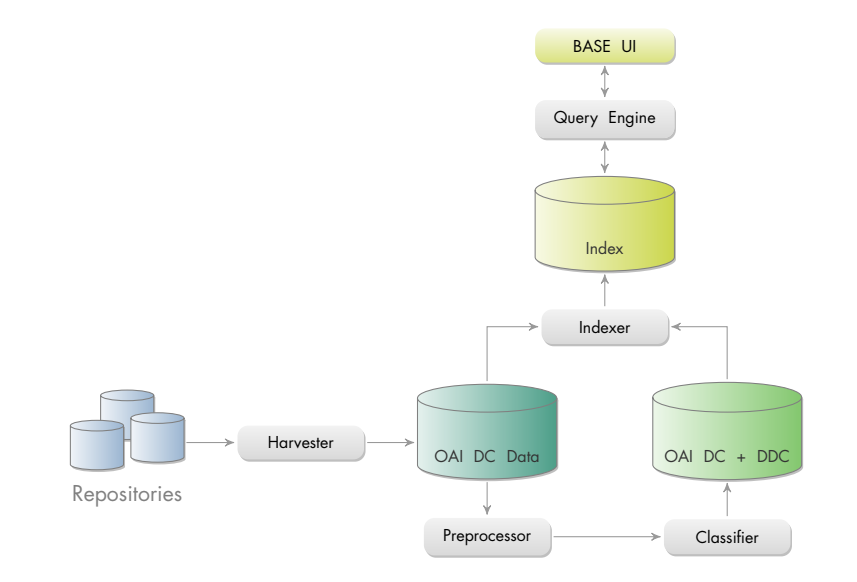

# **BASE Browsing Interface**

**Entwickelt von Renata Mitrenga**

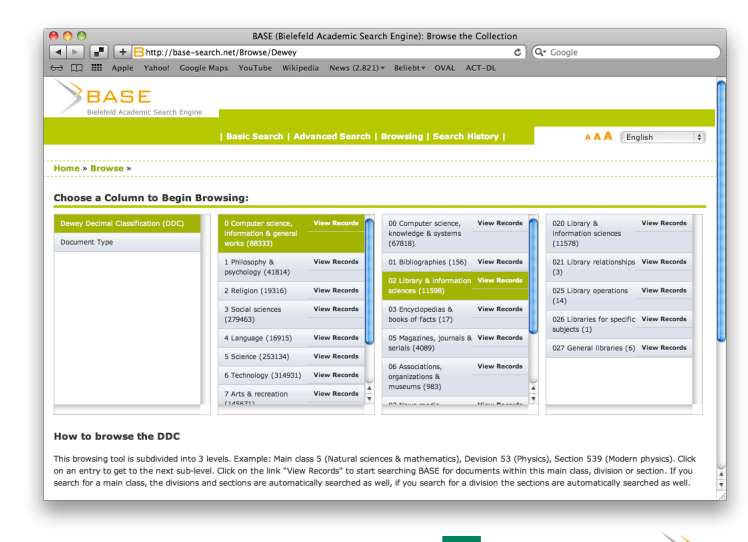

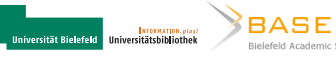

## **Feedback-Formular**

**Entwickelt von Renata Mitrenga**

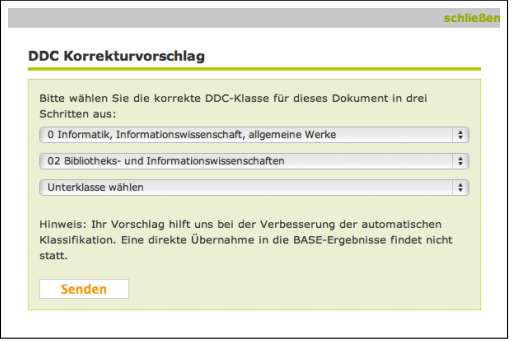

#### Korrekturvorschäge von Nutzern für Kategorisierung

Korrigierte Dokumente werden für das Training verwendet

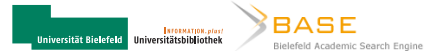

# **Feedback-Formular**

**Entwickelt von Renata Mitrenga**

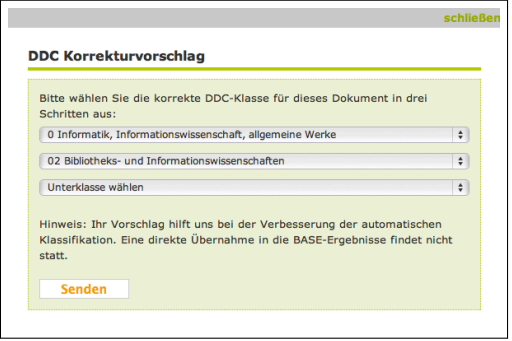

- Korrekturvorschäge von Nutzern für Kategorisierung
- Korrigierte Dokumente werden für das Training verwendet

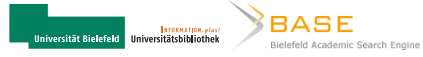

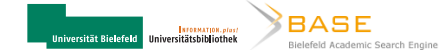

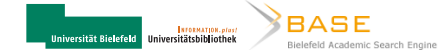

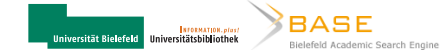

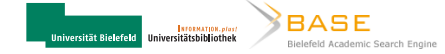

# **ACT-DL**

**The Automatic Classification Toolbox for Digital Libraries**

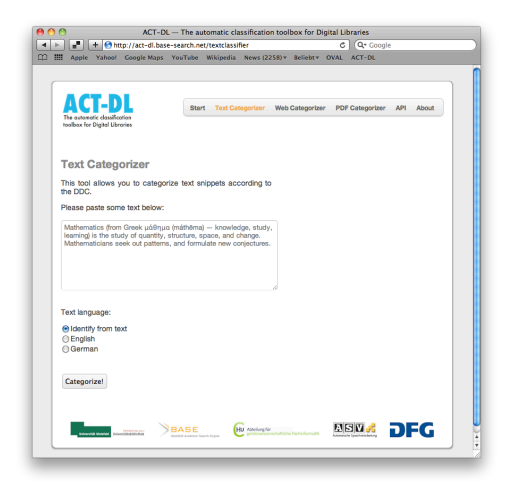

- **•** Text Categorizer
- **Web Categorizer**
- PDF Categorizer

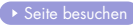

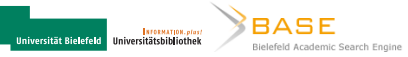

#### **Nachnutzung des Klassifikators**

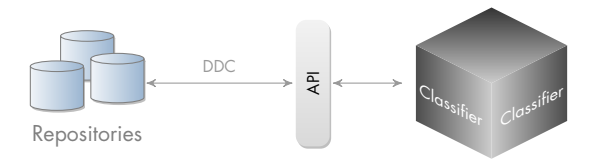

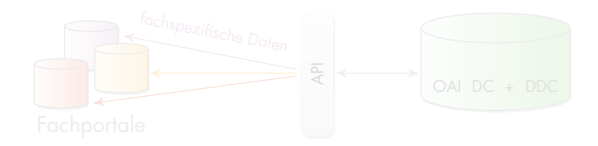

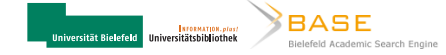

#### **Nachnutzung klassifizierter Metadaten**

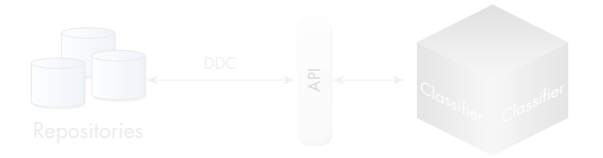

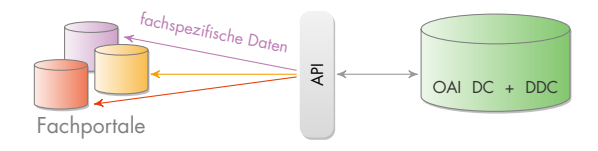

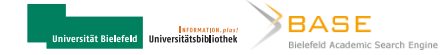

# **Nachnutzung: Klassifikator**

**API**

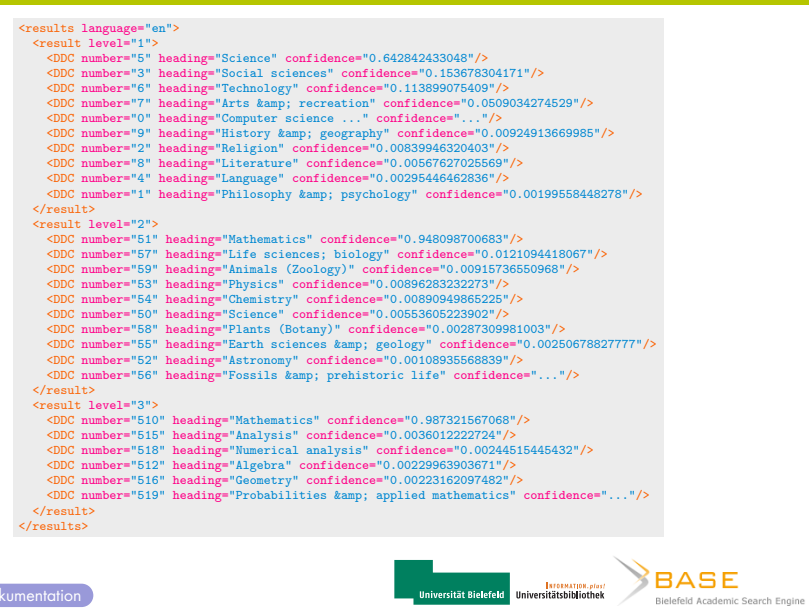

#### **Nachnutzung des Klassifikators in PUB**

**Vorschlagsystem für die Metadatenerfassung**

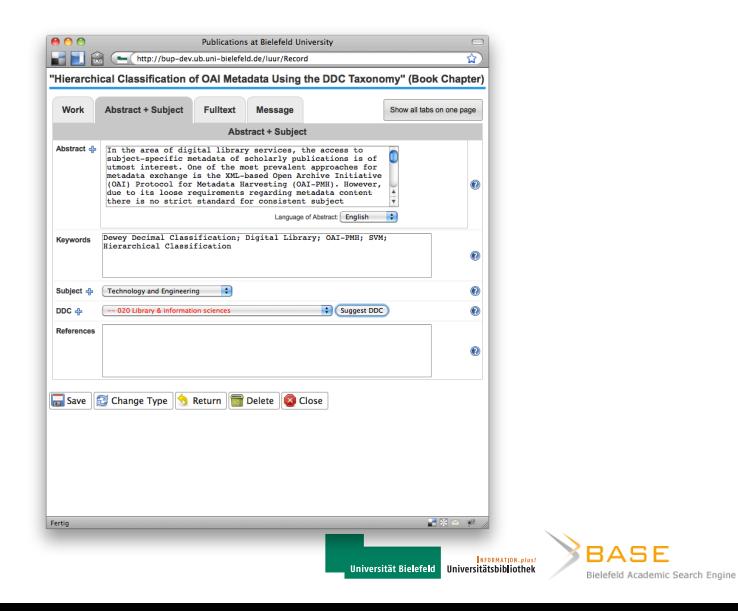

# **Nachnutzung des Klassifikators in PUB**

**Vorschlagsystem für die Metadatenerfassung**

.

Language of Abstract: English

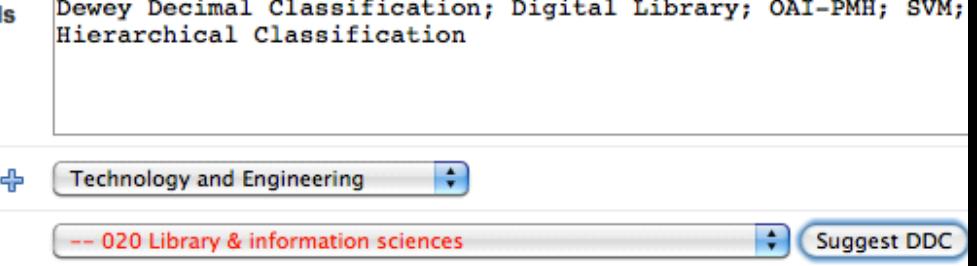

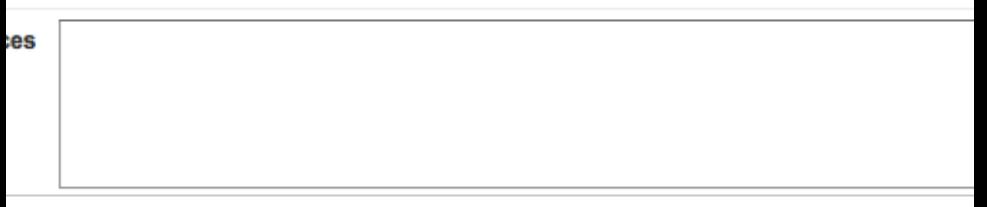

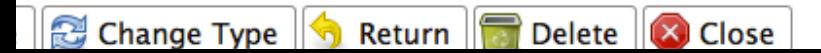

- Schnittstelle für Fachportale für den fachspezifischen Metadatenaustausch
- Pilotpartner: *EconBiz.de* (Virtuelle Fachbibliothek Wirtschaftswissenschaften, ZBW Kiel)
- Zusammenarbeit mit dem DFG-Projekt *Open Access Fachrepositorien* OAFR (UB Konstanz)

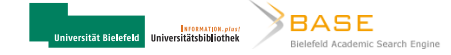

#### . **Motivation**

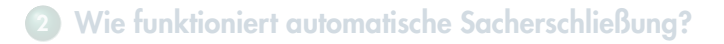

. **Praxisbeispiele UB Bielefeld**

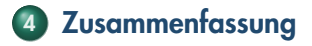

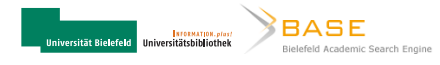

# **Zusammenfassung**

- Automatische Sacherschließung mit maschinellen Lernverfahren gewinnt an Bedeutung im Bibliotheksbereich
- UB hat mit BASE ideale Voraussetzungen für Entwicklungen in diesem Bereich:
	- großer Korpus an Trainings- und Testdokumenten
	- Showcase für entwickelte Applikationen
- Vielfältige Möglichkeiten der Nachnutzung:
	- Repositories (PUB): Unterstützung bei der Metadatenerfassung
	- virtuelle Fachportale: Belieferung mit fachspezifischen Metadaten
	- FP7-Projekt OpenAIREplus: Workpackage zur automatischen Klassifikation

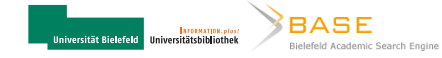

# **Zusammenfassung**

- Automatische Sacherschließung mit maschinellen Lernverfahren gewinnt an Bedeutung im Bibliotheksbereich
- UB hat mit BASE ideale Voraussetzungen für Entwicklungen in diesem Bereich:
	- großer Korpus an Trainings- und Testdokumenten
	- Showcase für entwickelte Applikationen
- Vielfältige Möglichkeiten der Nachnutzung:
	- Repositories (PUB): Unterstützung bei der Metadatenerfassung
	- virtuelle Fachportale: Belieferung mit fachspezifischen Metadaten
	- FP7-Projekt OpenAIREplus: Workpackage zur automatischen Klassifikation

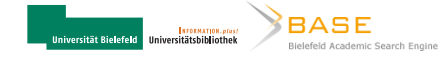

- Automatische Sacherschließung mit maschinellen Lernverfahren gewinnt an Bedeutung im Bibliotheksbereich
- UB hat mit BASE ideale Voraussetzungen für Entwicklungen in diesem Bereich:
	- großer Korpus an Trainings- und Testdokumenten
	- Showcase für entwickelte Applikationen
- Vielfältige Möglichkeiten der Nachnutzung:
	- Repositories (PUB): Unterstützung bei der Metadatenerfassung
	- virtuelle Fachportale: Belieferung mit fachspezifischen Metadaten
	- FP7-Projekt OpenAIREplus: Workpackage zur automatischen Klassifikation

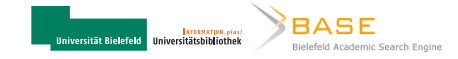

#### Vielen Dank für die Aufmerksamkeit!

Universität Bielefeld | Universitätsbibliothek Universitätsstr. 25 D-33615 Bielefeld  $\frac{1}{2} + 49521106 - 2546$ 

B Mathias.Loesch@uni-bielefeld.de

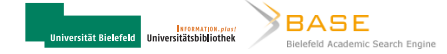

#### **Literatur**

- Hagedorn, K., S. Chapman, and D. Newman (2007). Enhancing search and browse using automated clustering of subject metadata. *D-Lib Magazine 13*(7/8).
- Mehler, A. and U. Waltinger (2009). Enhancing document modeling by means of open topic models: Crossing the frontier of classification schemes in digital libraries by example of the DDC. *Library Hi Tech 27*(4), 520–539.
- Mitchell, T. M. (1997). *Machine learning*. Mcgraw-Hill Higher Education.
- Schöning-Walter, C. (2010). PETRUS Prozessunterstützende Software für die digitale Deutsche Nationalbibliothek. *Dialog mit Bibliotheken 1*, 15–19.
- Waltinger, U., A. Mehler, M. Lösch, and W. Horstmann (2011). Hierarchical classification of OAI metadata using the DDC taxonomy. In R. Bernardi, S. Chambers, B. Gottfried, F. Segond, and I. Zaihrayeu (Eds.), *Advanced Language Technologies for Digital Libraries*, Volume 6699 of *Lecture Notes in Computer Science*, pp. 29–40. Springer Berlin / Heidelberg.

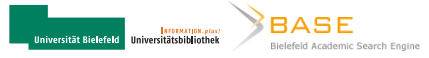